**Computergrafik und Animation 1:**

## **Sound mit Java2**

**Von Marco Kraus & Omar El'Dakhloul**

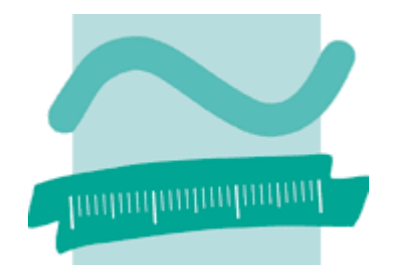

#### **CGA1: Sound mit Java2**

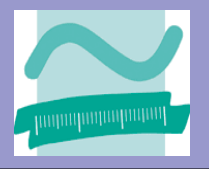

#### Java" 2 Platform, Standard Edition v 1.4

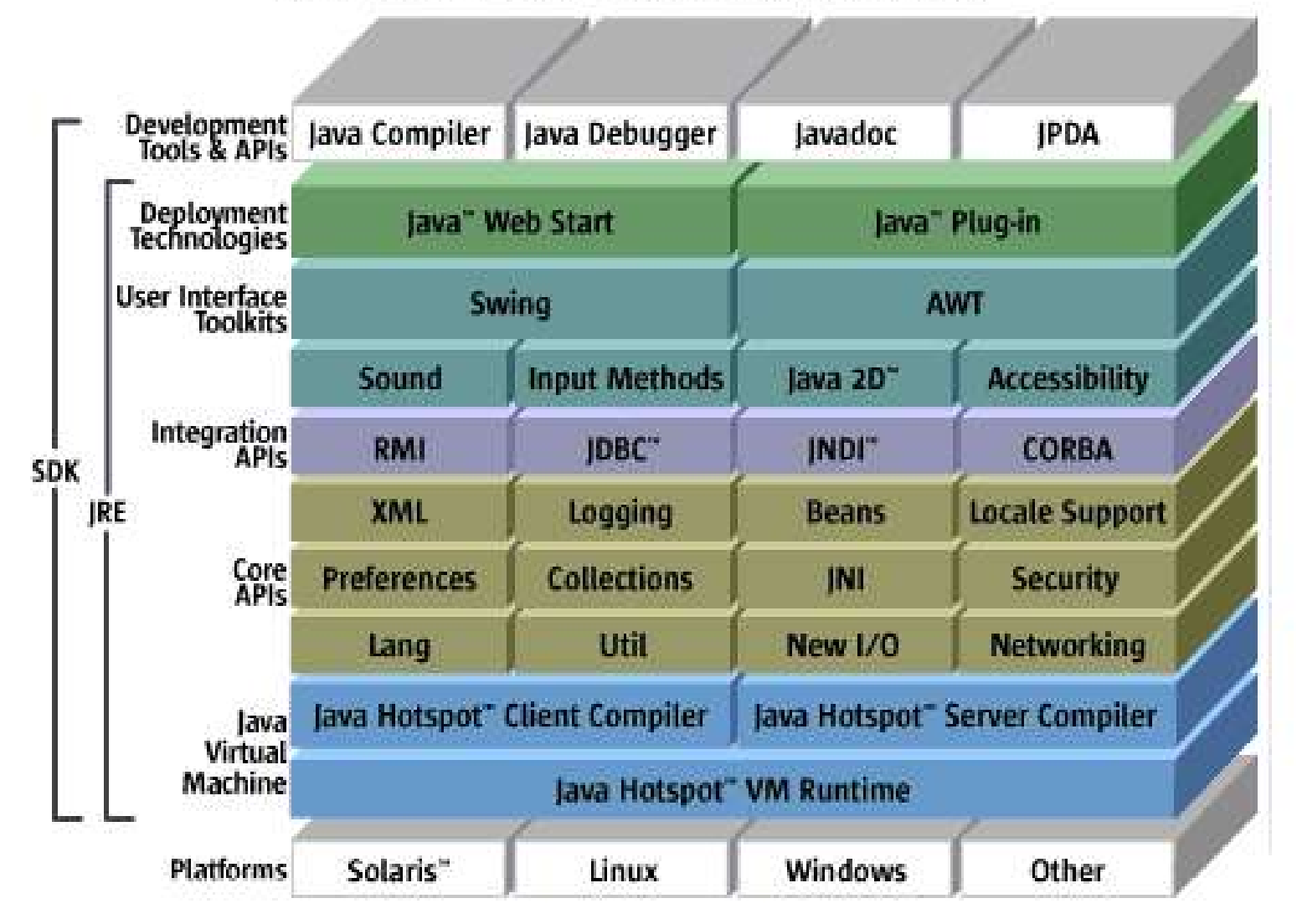

**Von Marco Kraus & Omar El'Dakhloul**

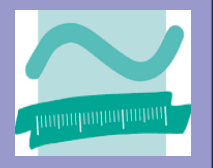

### **Kapitel 0:**

# **Die Historie**

**Von Marco Kraus & Omar El'Dakhloul**

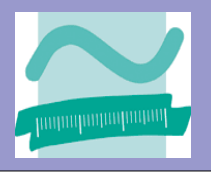

#### **Alte Implementierung:**

- Bis einschliesslich Java 1.2 Sound nur rudimentär möglich
- Nur au-Format Unterstützung (8 Bit, 8 KHz, mono)
- keine Recording-Funktionalität
- Bis Java 1.2 Sound in Applikationen über Pakete: sun.audio.\*

#### **Neue Implementierung:**

- Komplette Überarbeitung der Sound API für Java Version 1.3
- Neue Sound-API in javax.sound.\*

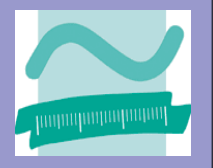

### **Kapitel 1:**

## **Grundsätzliches**

**Von Marco Kraus & Omar El'Dakhloul**

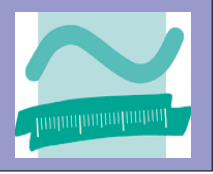

### Die Java Sound API bietet

- Wiedergabe
- Verarbeitung
- Aufnahme

### von Audioformaten.

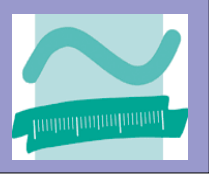

### Unterstützte Soundformate:

- AIFF
- $-$  AU
- WAV (nur unkomprimiert)
- MIDI (Type 0 und Type 1) - RMF (http://www.beatnik.com)

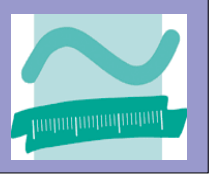

### Sound API ist unterteilt in:

### - MIDI

[ javax.sound.midi.\* ]

### - Sampled Media [ javax.sound.sampled.\* ] [ java.applet.\* ]

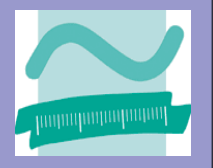

### **Kapitel 2:**

# **Soundfunktionen**

**Von Marco Kraus & Omar El'Dakhloul**

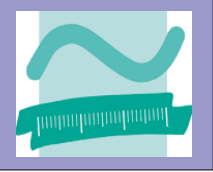

## **Übersicht:**

## **A) Sound im Applet**

## **B) Sound in Applikationen**

**\* statische Appletfunktionen**

## **\* Java Sound API**

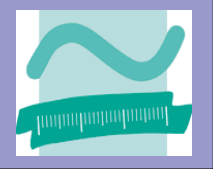

*Sound im Applet:*

- AudioClip clip  $=$ Applet.getAudioClip(baseURL, relativeURL);
- clip.play(); //Play it once. clip.loop(); //Start the sound loop. clip.stop(); //Stop the sound loop.

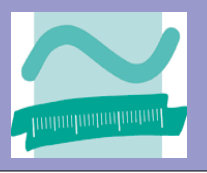

*Sound in Anwendungen : (mit statische Appletfunktionen)*

 $AudioClip$  clip  $=$ Applet.newAudioClip(completeURL);

clip.play(); //Play it once. clip.loop(); //Start the sound loop. clip.stop(); //Stop the sound loop.

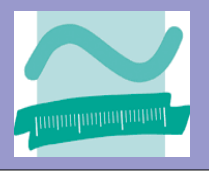

#### *Sound in Anwendungen : (mit javax.sound.sampled.\*)*

import javax.sound.sampled.\*;

```
... 
File f = new File("./boing.wav");
AudioInputStream ais = AudioSystem.getAudioInputStream(f);
AudioFormat format = ais.getFormat();
DataLine.Info info = new DataLine.Info ( Clip.class, ais.getFormat(),
                ( (int)ais.getFrameLength() * format.getFrameSize()) ); 
Clip cl = (Clip) AudioSystem.getLine(info); cl.open(ais);
      cl.start();
...
```
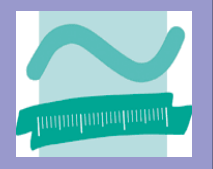

### **Kapitel 3:**

# **Anwendungsbeispiel**

**Von Marco Kraus & Omar El'Dakhloul**

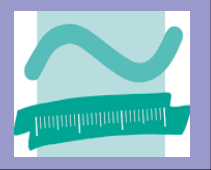

### **Kapitel 4:**

# **Die Probleme und fehlende Funktionen**

**Von Marco Kraus & Omar El'Dakhloul**

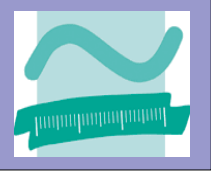

- lange Latenzzeiten
- wenig unterstützte Soundformate
- Probleme mit Hardware-Synthesizern
- keine Unterstüng für "Sound Daemons"

#### **Fehlende Funktionalität:**

- Ports für die Audio-Mixer
- MP3 Unterstützung
- Zugriff auf das CD-Laufwerk
- Unterstützung von mehr als 48 Khz / 16 Bit
- Unterstützung von mehr als 2 Kanäle
- Externer MIDI Ein- und Ausgang
- MIDI streaming
- Unterstützung für MIDI Time Code

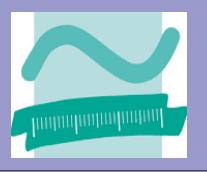

#### *Lösungsansatz: Latenzzeiten*

**OpenAL:** OpenAL-Bindings für Java (nativ für C++). [ https://joal.dev.java.net/ ]

**JASS:** Das Java Audio Synthesis System. Setzt auf rtAudio (nativ für C++) auf. [ http://www.cs.ubc.ca/~kvdoel/jass/jass.html ]

**Tritonus:** Eine freie Implementierung der kompletten Java Sound API. [ http://www.tritonus.org ]

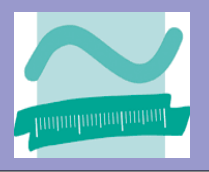

#### *Lösungsansatz: Formatmangel*

#### **Tritonus:**

Eine freie Implementierung der kompletten Java Sound API mit mehr unterstützten Audioformaten. [ http://www.tritonus.org ]

#### **JLayer:** Eine OpenSource MP3-Bibliothek für Java. [ http://www.javazoom.net/javalayer/javalayer.html ]

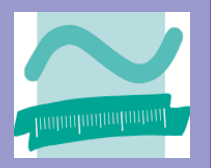

#### *Lösungsansatz: Hardwaresynthesizer und MIDI*

#### **JsynthLib:**

Freie Synthesizer Bibliothek und Patch Editor für Java. [ http://www.jsynthlib.org/ ] Hat PortAudio als Basis. [ http://www.portaudio.com ]

#### **JavaMIDI:**

Freie MIDI Klassen für externe MIDI Geräte. [ http://www.sotfsynth.com/javamidi ]

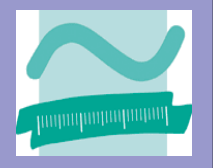

### **Kapitel 5:**

# **Zukunft**

**Von Marco Kraus & Omar El'Dakhloul**

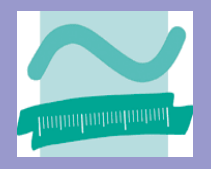

#### **Insiderbericht unter:** http://weblogs.java.net/pub/wlg/154

#### **Aktueller Stand:**

- Das JavaSound Team wurde mit Release 1.3 aufgelöst
- JavaSound erfuhr in 1.4 keine und in 1.5 kaum Verbesserungen
- Florian Bomers hat im letzten Jahr den Job alleine übernommen
- Dieser ist das komplette Team: Entwicklung, Management, QS, etc.

#### **Zukunft:**

- Ersatz durch PortAudio (http://www.portaudio.com/) gefordert
- Langsame Entwicklung durch die "One-Man-Show"
- kleine Verbesserungen für Java 1.5

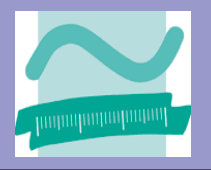

### **Kapitel 6:**

# **Links**

**Von Marco Kraus & Omar El'Dakhloul**

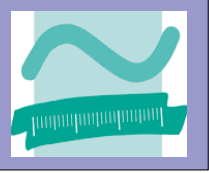

Java Sound Website:

http://java.sun.com/products/java-media/sound/

Java Sound Tutorials: http://java.sun.com/docs/books/tutorial/sound/

Java Sound Resources: http://www.jsresources.org/

Java Sound Programmer Guide: http://java.sun.com/j2se/1.4.2/docs/guide/sound/

Java Sound FAQ: http://jsresources.org/faq.html

Java Sound API: http://java.sun.com/j2se/1.4.2/docs/api/javax/sound/sampled/ http://java.sun.com/j2se/1.4.2/docs/api/javax/sound/midi/

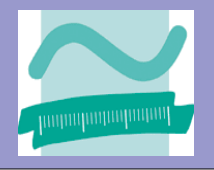

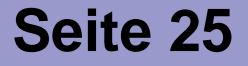